## **Перевидача сертифікатів АЦСК «Україна» на сайті АЦСК**

На веб-сайті АЦСК «Україна», [https://uakey.com.ua](https://uakey.com.ua/) , з`явилася можливість перевидачі сертифікатів до дати закінченя без використання окремих програм (M.E.Doc, СОТА та інших). Це необхідно при переході з файлового ключа на захищений носій чи зміні електронної пошти для сертифіката.

## **Що Вам для цього потрібно?**

- 1. Діючий сертифікат, який необхідно перевидати.
- 2. Особистий ключ до сертифіката.
- 3. Пароль до особистого ключа.

Натисніть кнопку "Сформувати" і процес перевидачі розпочнеться.

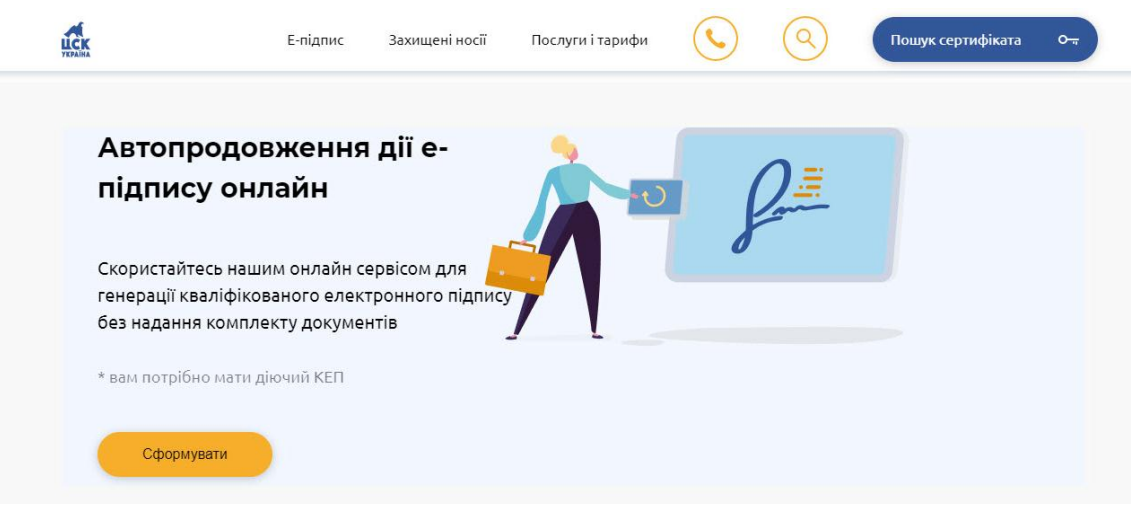

Вкажіть шлях до діючого особистого ключа, попередньо обравши його тип («Захищений носій» / «Файловий носій»), та введіть пароль. Потім натисніть кнопку "Зчитати".

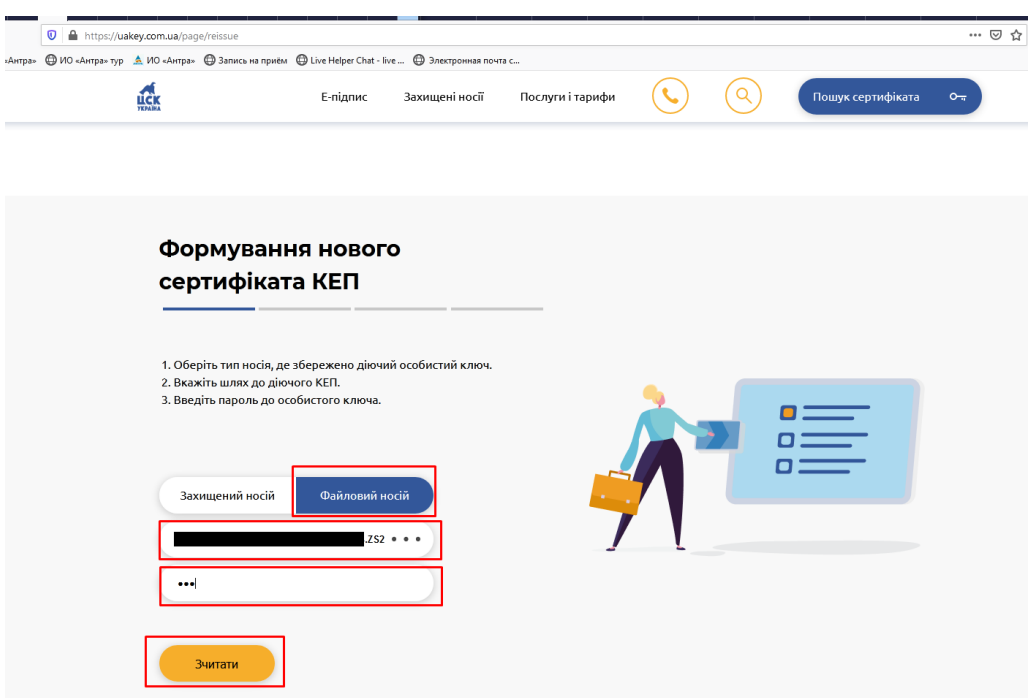

Оберіть сертифікати, які Ви бажаєте перевидати, та натисніть "Продовжити".

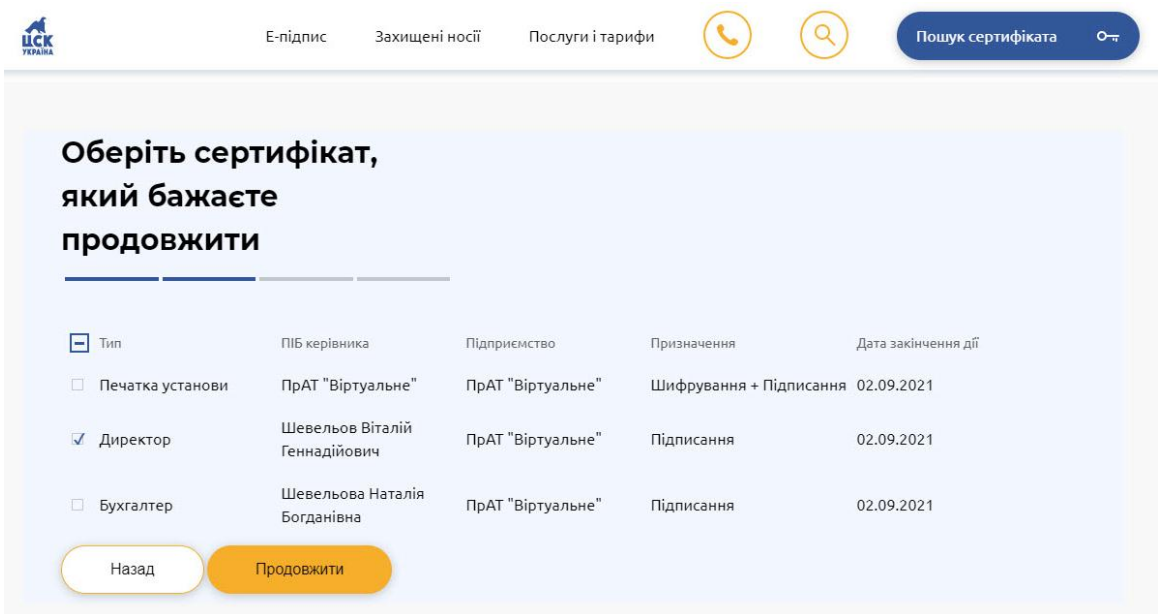

Вкажіть прізвище, ім'я та по-батькові контактної особи та її номер телефону. У полі "Парольний діалог" вкажіть будь-яке слово чи словосполучення, для можливості блокування сертифіката у телефонному режимі. Заповнивши всі дані, натисніть "Продовжити".

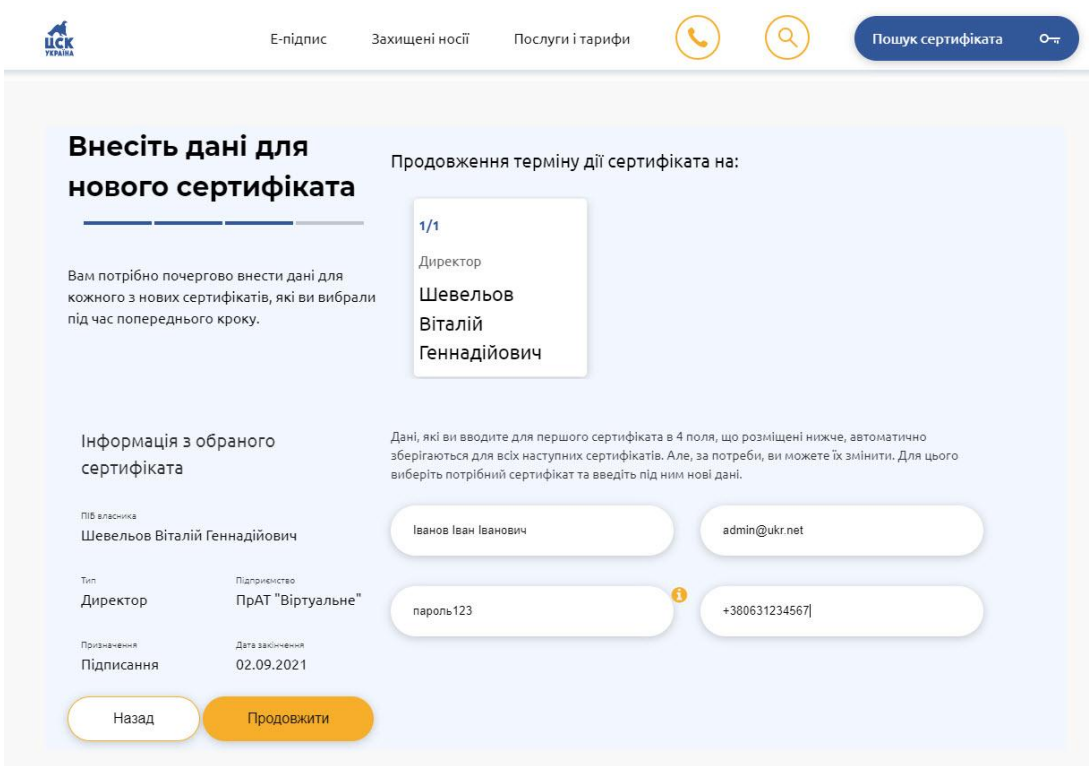

У новому вікні поставте відмітку «Перевидача до дати закінчення обраного сертифіката».

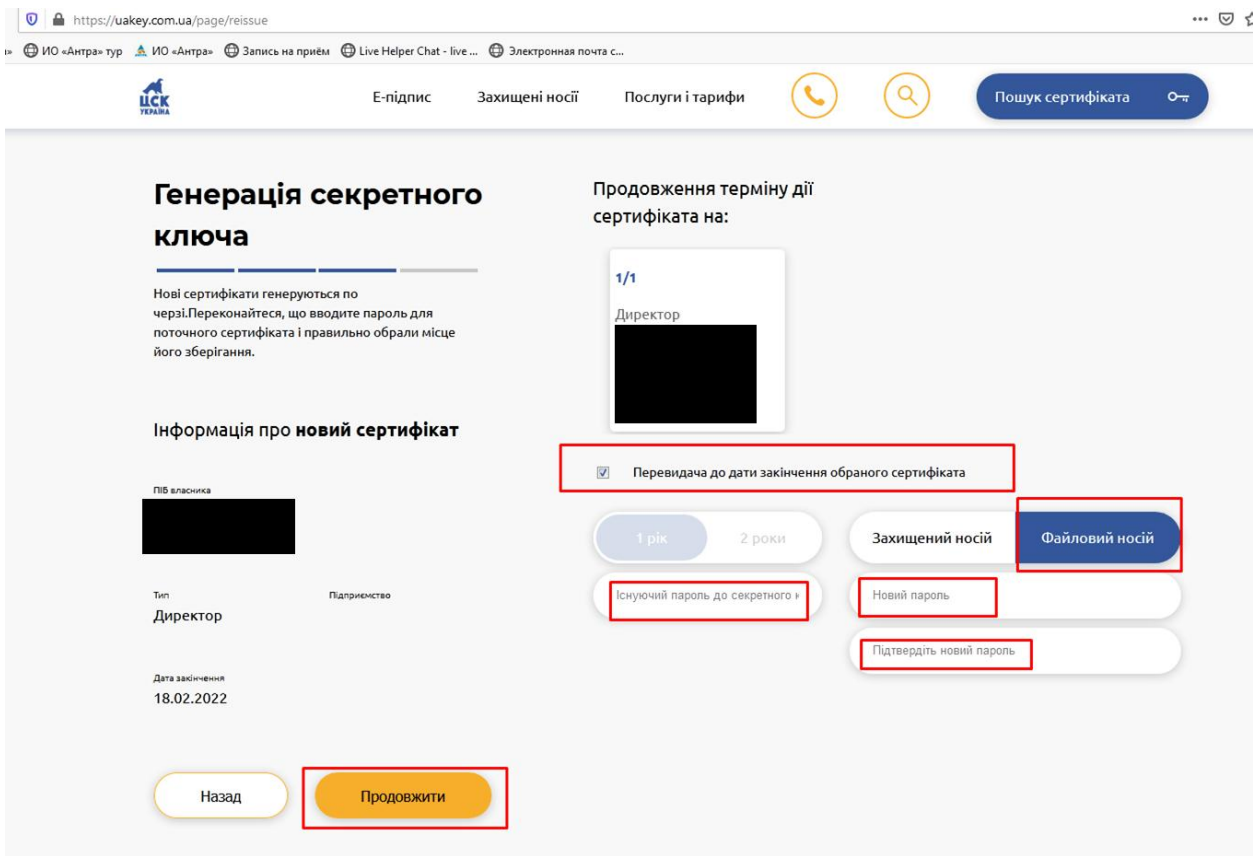

Залишилося ввести пароль до існуючого сертифіката та обрати місце для збереження нового секретного ключа, наприклад, захищений носій, та ввести пароль до нього.

**Будьте уважні!** При збереженні секретного ключа у файловий носій потрібно обов'язково звертати увагу на налаштування браузера. У Вас може бути налаштовано автоматичне збереження ключів до певної папки, або ж навпаки буде постійно запитувати папку при збереженні.

Після цього натисніть кнопку "Продовжити". Заявка на перевидачу успішно надіслана!

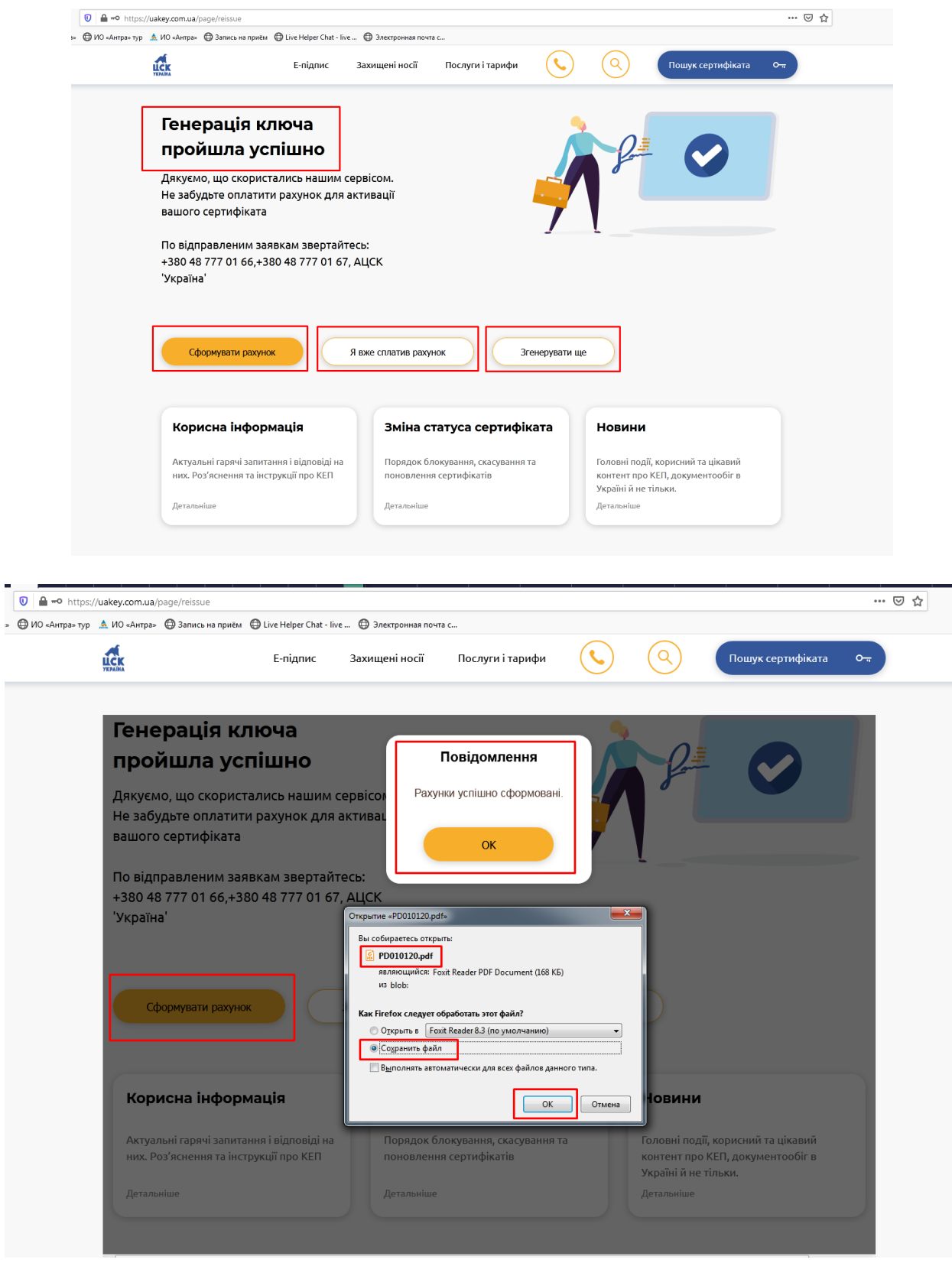

Якщо Ви ще не здійснили оплату за сертифікати — натисніть "Сформувати рахунок", якщо оплата здійснена — оберіть "Я вже сплатив рахунок". Ваші сертифікати вже зовсім скоро будуть продовженні.

Пам'ятайте!! Якщо у Вас відбулись зміни у реєстраційних даних — перевидати сертифікати Ви не зможете!

**Після відправки заявок зверніться до нас (тел.:38 (048) 777 0166 / 67), щоб перевірити, чи отримали ми їх.**